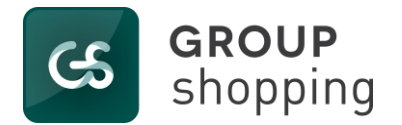

## **Tabela de Funcionalidades 2012 – 2015.**

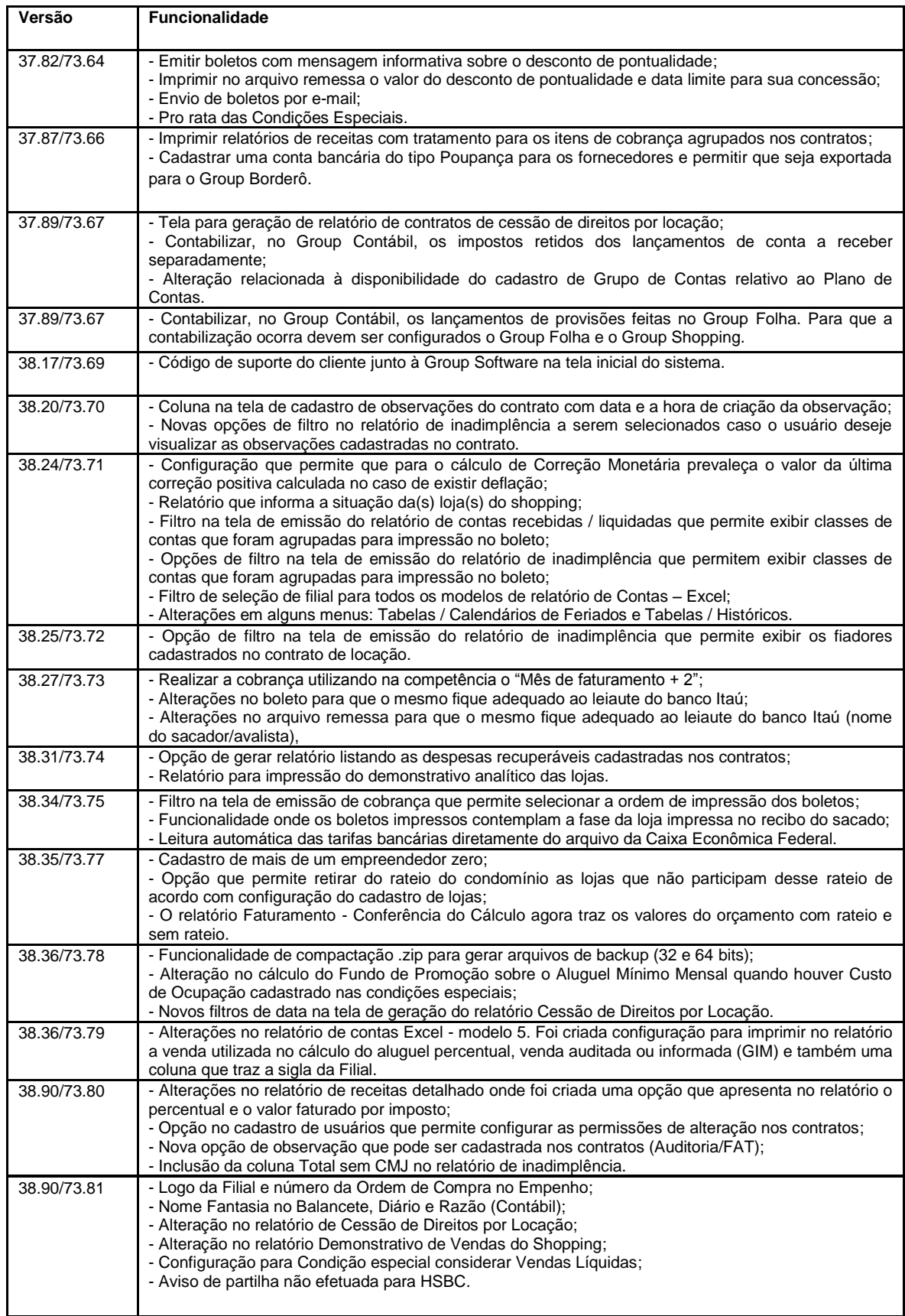

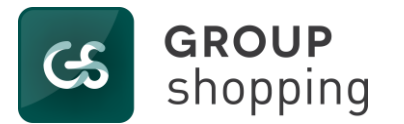

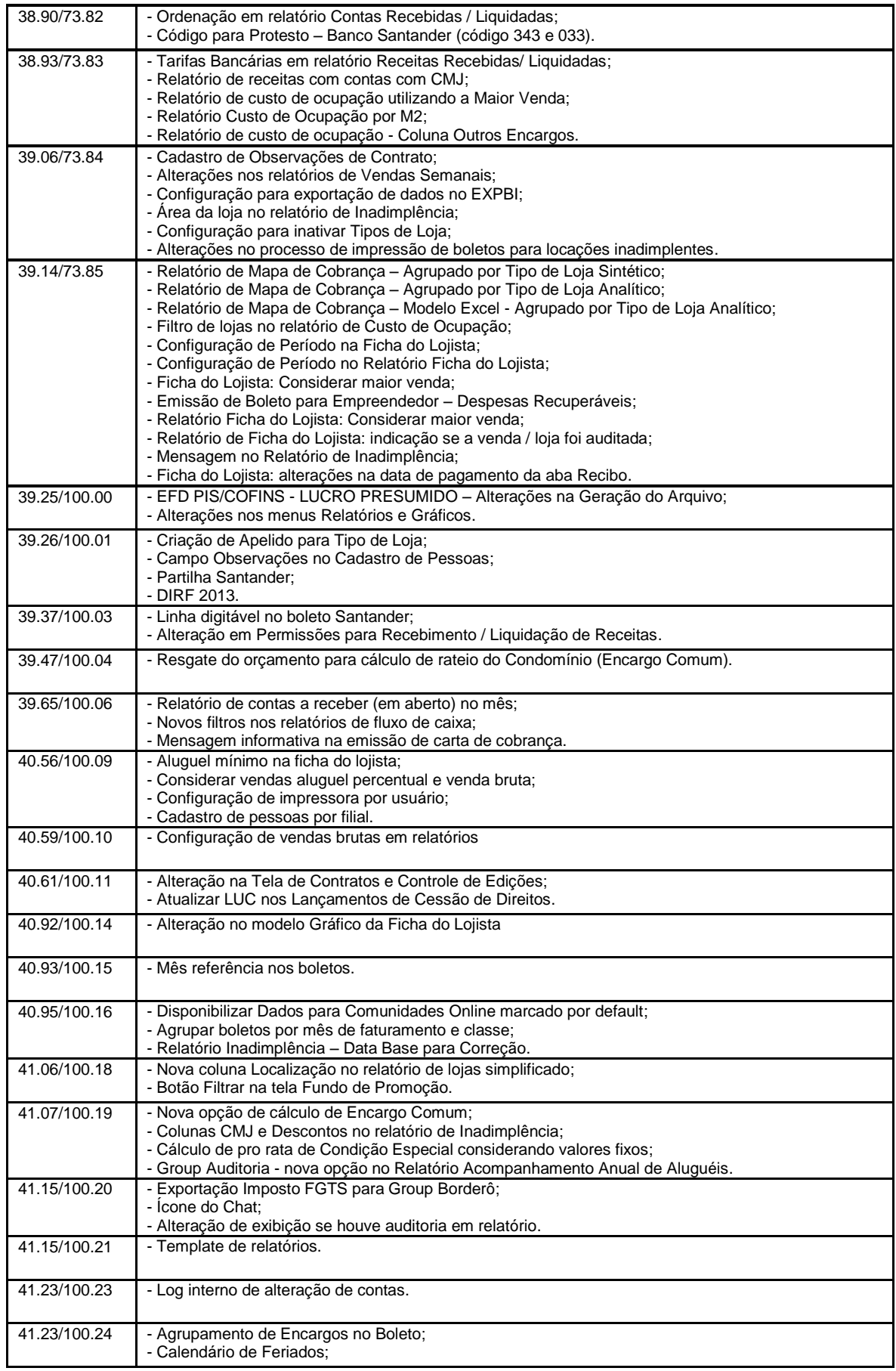

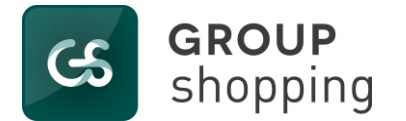

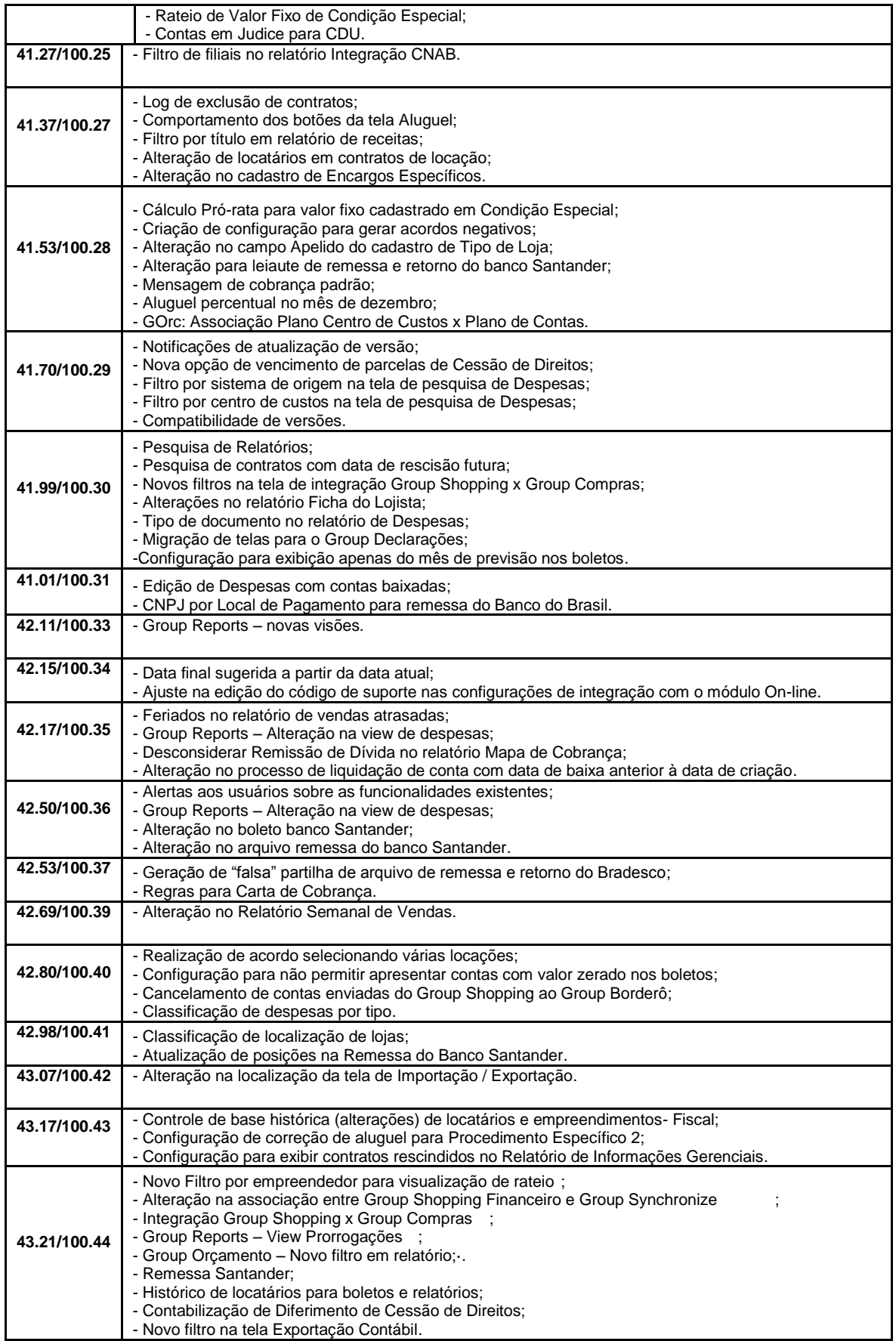

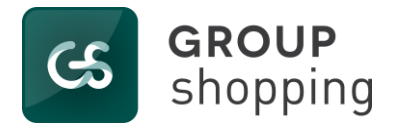

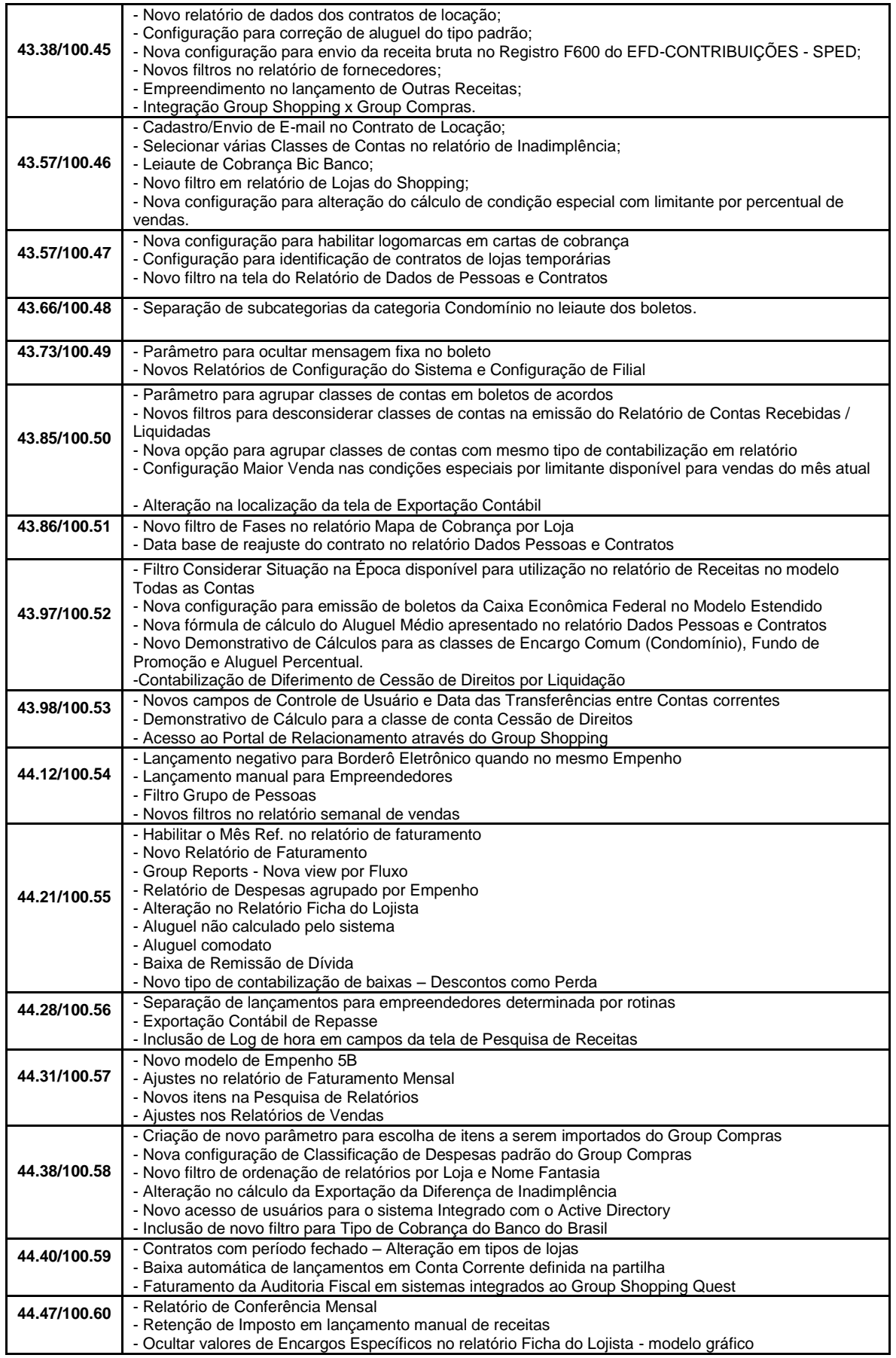

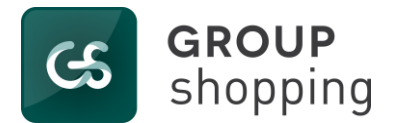

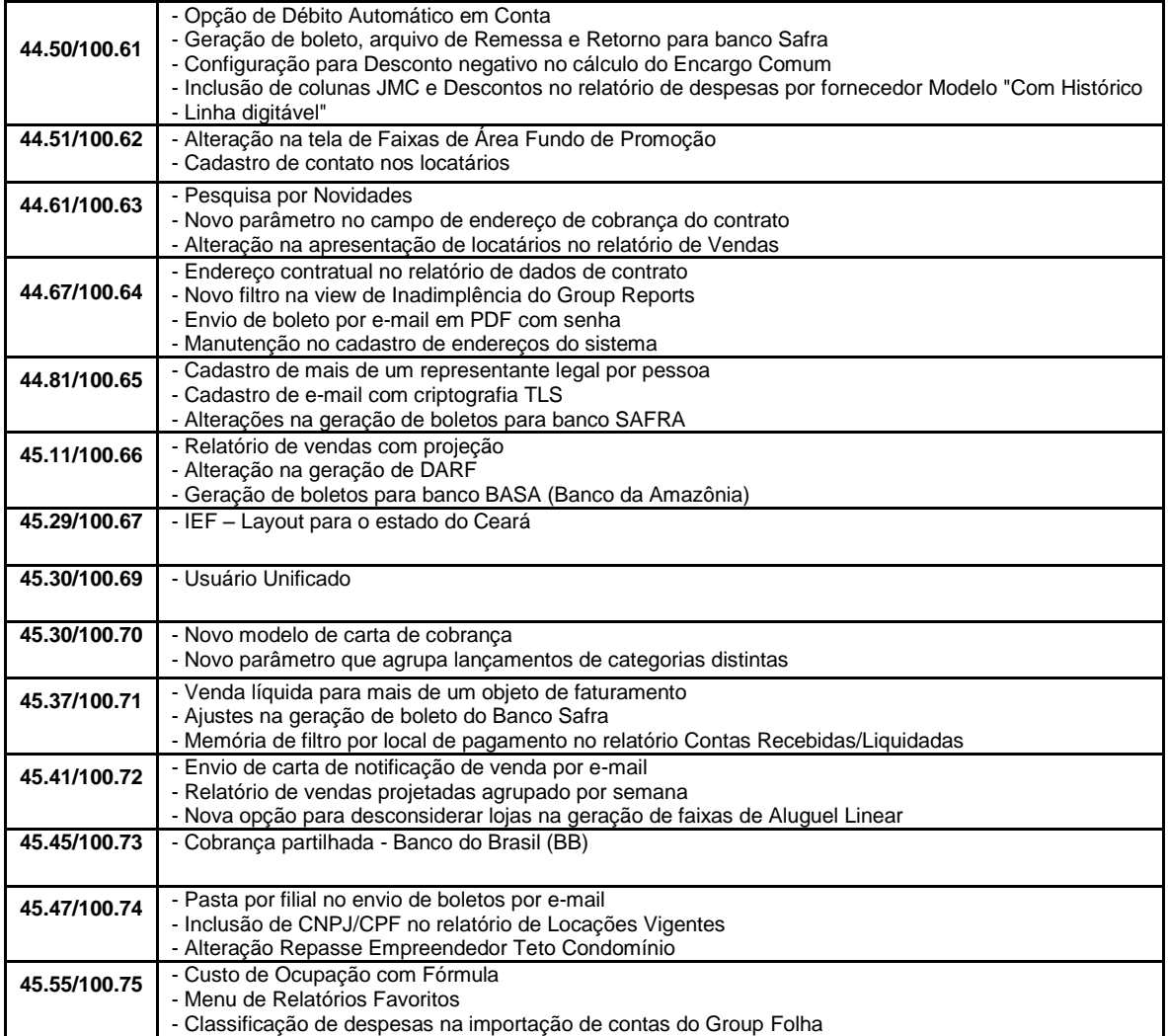